# 망고 210 보드 터치값 수정

<http://www.mangoboard.com/> http://cafe.naver.com/embeddedcrazyboys Crazy Embedded Laboratory

### Document History

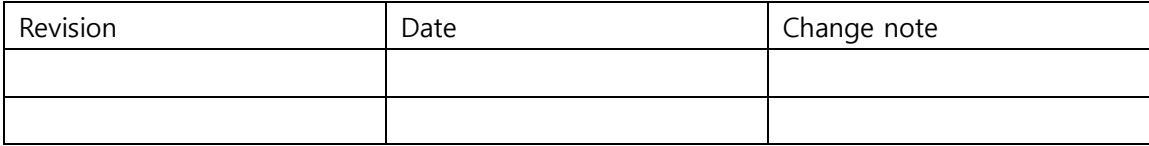

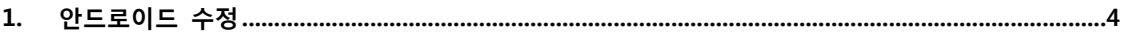

## <span id="page-3-0"></span>1. 안드로이드 수정

BOARD\_PRESS\_TOUCH는 감압식을 의미합니다. 정전식터치 인 경우 BOARD\_PRESS\_TOUCH 를 false로 합니다. /android/device/crazyboys/mango210\$ vi BoardConfig.mk

#### BOARD\_PRESS\_TOUCH := false

감압식의 경우 BoardConfig.mk에서 BOARD\_PRESS\_TOUCH :=true 정전식의 경우 BoardConfig.mk에서 BOARD\_PRESS\_TOUCH :=false

/android/device/crazyboys/mango210\$ vi device.mk

#### ifeq (\$(BOARD\_PRESS\_TOUCH),true)

PRODUCT COPY FILES  $+= \mathbf{W}$ 

device/crazyboys/mango210/app/pointercal:data/pointercal

endif

감압식의 경우 BoardConfig.mk에서 BOARD\_PRESS\_TOUCH :=true 하여 device.mk 에 위에 소스 부분이 참이므로 실행합니다. 실행하게 되면 app/pointercal을 보드로 copy합니다.

gpio.apk를 올려서 터치보정값을 받아냅니다. 보드에서 보정을 하고 보정값을

/android\$ vi device/crazyboys/mango210/app/pointercal

#### 14961 70 -4522184 84 10802 -6731280 65536

감압식 터치인 경우는 InputReader.cpp 파일에서 /data/pointercal 파일이 있을 경우 터치 보정을 하는 루틴이 들어가 있습니다. 아래 코드를 보시면 알 수 있습니다.

"frameworks/base/services/input/Android.mk" 파일에 정의

ifeq (\$(BOARD\_PRESS\_TOUCH),true)

#crazyboys 140209

LOCAL\_CFLAGS += -DCRZ\_MANGO\_TOUCH

endif

android\frameworks\base\services\input\InputReader.cpp

```
#if defined(CRZ_MANGO_TOUCH)
         // Get 5-point calibration parameters
         //FILE *file = fopen("/data/system/tslib/pointercal", "r");
         FILE *file = fopen("/data/pointercal", "r");
// FILE *file = fopen("/system/etc/pointercal", "r");
        int *p = out.fiveCal;
          if (file) {
                  fscanf(file, "%d %d %d %d %d %d %d", &p[0], &p[1], &p[2],&p[3], &p[4], &p[5], 
&p[6]);
          } else {
                 p[6] = 0; }
#endif
}
감압식 터치인 경우에만 루틴이 수행되어야 합니다.
```
정전식 터치는 이미 보정된 값이므로 루틴이 수행이 되면 안됩니다.

따라서, BOARD\_PRESS\_TOUCH

안드로이드 컴파일 시 정전식 터치는 pointercal 파일이 data 디렉토리에 복사가 되지 않도록 하는 것입니다.